## **Муниципальное общеобразовательное учреждение «Средняя общеобразовательная школа п. Белоглинный» Озинского района Саратовской области**

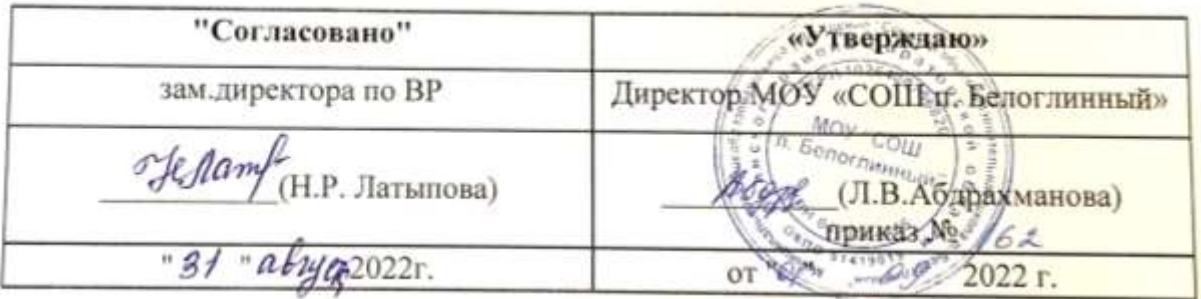

# **РАБОЧАЯ ПРОГРАММА**

### **внеурочной деятельности по информатики**

## **«Компьютерная Графика»,**

## **реализуемая с использованием средств обучения и воспитания центра**

## **«Точка роста» естественно-научной и технологической направленности**

(наименование учебной дисциплины) (вид программы)

## **8 - 9 класс**

(возраст обучающихся)

**Учитель: Сариева Альфия Бакытжановна**

**2022-2023год**

#### **ПОЯСНИТЕЛЬНАЯ ЗАПИСКА**

Дополнительная общеобразовательная общеразвивающая программа «Компьютерная графика» имеет техническую направленность и реализует развивающие функции технического творчества.

Уровень освоения: ознакомительный.

**Актуальность**. В жизни современного человека информация играет огромную роль, даже поверхностный анализ человеческой деятельности позволяет с полной уверенностью утверждать: наиболее эффективным и удобным для восприятия видом информации была, есть и в обозримом будущем будет информация графическая. Любые объемы информации человек лучше усваивает, когда она поступает через канал зрения. Поэтому доля графических данных в профессиональной деятельности любого рода неуклонно растет. Следовательно, требуются средства для работы с изображениями, и специалисты, умеющие грамотно работать с этими средствами. Это - исследователи в различных научных и прикладных областях, художники, конструкторы, специалисты по компьютерной верстке, дизайнеры, разработчики рекламной продукции, создатели Webстраниц, авторы мультимедиа-презентаций, медики, модельеры тканей и одежды, фотографы, специалисты в области теле- и видеомонтажа и др. Под «компьютерным художником» можно понимать любого, кто занимается созданием или редактированием изображений с помощью ЭВМ.

Область информатики, занимающаяся методами создания и редактирования изображений с помощью компьютеров, называют компьютерной графикой.

Это сравнительно молодая дисциплина. Ее появлению способствовало развитие компьютерной техники на рубеже 80-х и 90-х годов. В данный момент персональные компьютеры имеют такие характеристики, которые позволяют профессионалам в области изобразительного искусства, к которым можно отнести художников-оформителей, дизайнеров, архитекторов, обходиться без традиционных инструментов художника: бумаги, красок, карандашей - все это заменяет компьютер с установленными на него специальным программным обеспечением.

Компьютерная графика очень актуальна в настоящий момент и пользуется большой популярностью у учащихся старших классов. Умение работать с различными графическими редакторами является важной частью информационной компетентности ученика.

Компьютерная графика, как одна из значимых тем школьного курса информатики, активизирует процессы формирования самостоятельности школьников, поскольку связана с обучением творческой информационной технологии, где существенна доля элементов креативности, высокой мотивации обучения. Создание художественных образов, их оформление средствами компьютерной графики, разработка компьютерных моделей требует от учащихся проявления личной инициативы, творческой самостоятельности, исследовательских умений. Данная тема позволяет наиболее полно раскрыться учащимся, проявить себя в различных видах деятельности (диагностической, аналитической, проектировочной, конструктивной, оценочной, творческой, связанной с самовыражением и т.д.).

Программа способствует развитию познавательных интересов учащихся; творческого мышления; повышению интереса к предмету, имеет практическую направленность, так как получение учащимися знаний в области информационных технологий и практических навыков работы с графической информацией является составным элементом общей информационной культуры современного человека, служит основой для дальнейшего роста профессионального мастерства. Реализация программы позволяет заложить основы работы с графической информации, благодаря которой в будущем учащиеся смогут самостоятельно осваивать новые сложные графические программы.

**Особенности программы.** При составлении программы «Компьютерная графика» за основу взята программа Л.А. Залоговой. Данная программа использовалась в качестве базы для последующей модификации по следующим причинам:

 Содержание учебного пособия «Компьютерная графика» дополняет УМК Н.Д. Босовой, используемый для преподавания информатики и ИКТ на средней и старшей ступени обучения на базовом и профильном уровне.

УМК содержит необходимые методические, дидактические материалы.

 В соответствии с Федеральным проектом в области образования по оснащению всех школ РФ легальным программным обеспечением, компьютерный практикум по «Компьютерной графике» можно адаптировать к использованию свободно распространяемых программ. Возможно использование ОС Windows и ОС Linux.

 Достаточно упражнений для закрепления теоретического материала и самостоятельной работы, которые можно адаптировать к использованию свободно распространяемых программ.

 Учебное пособие прекрасно иллюстрировано необходимыми схемами, скриншотами, рисунками, что обеспечивает наглядность и доступность материала.

 Материал излагается доступным для ученика языком, системно, последовательно, автору удалось избежать излишней научности.

 Практические работы методически ориентированы на использование метода проектов, что позволяет дифференцировать и индивидуализировать обучение. Возможно выполнение практических занятий во внеурочное время в компьютерном школьном классе или дома.

 УМК содержит большое количество заданий различного уровня сложности. Это позволяет учителю построить для каждого учащегося индивидуальную образовательную траекторию. Проектная деятельность позволяет развить исследовательские и творческие способности учащихся. Проекты реализуются в форме работ компьютерного практикума, опирающихся на использование цифровых образовательных ресурсов.

 Большая практическая значимость и актуальность теоретического материала и практических работ.

**Адресат программы.** Программа ориентирована на учащихся 14-15 лет. С базовыми навыками работы с компьютером.

**Количество учащихся**

Наполняемость учебной группы: 15 человек.

**Объем и сроки освоения программы**. Программа внеурочной деятельности по информатике «Компьютерная графика» технической направленности рассчитана на 1 год обучения. Общее количество часов в год – 34 часов, в неделю – 1 часа.

#### **Форма обучения**: очная.

Особенности организации образовательного процесса: работа в группа, индивидуальная.

Состав группы: постоянный.

**Режим занятий:** 1 раз в неделю. Начало занятий с 1 сентября, окончание занятий

31 мая. Занятия по данной программе состоят из теоретической и практической

частей, причем большее количество времени занимает практическая часть.

Форму занятий можно определить как творческую деятельность учащихся.

#### **2. Планируемые результаты освоения учебного предмета.**

˗ Знания, полученные при изучении курса «Компьютерная графика» в 8 классе, позволит учащимся знать принципы и структуру устройства Всемирной паутины, формы представления и управления информацией в сети Интернет;

˗ уметь находить, сохранять и систематизировать необходимую информацию из Сети с помощью имеющихся технологий и программного обеспечения;

– уметь спроектировать, изготовить и разместить в сети веб-сайт объёмом 5—10 страниц на заданную тему;

˗ владеть способами работы с изученными программами;

˗ владеть приёмами организации и самоорганизации работы по изготовлению сайта;

˗ иметь опыт коллективной разработки и публичной защиты созданного сайта;

˗ Знания, полученные при изучении курса «Компьютерная графика» в 9 классе, учащиеся могут в дальнейшем использовать при создании рекламной продукции, для визуализации научных и прикладных исследований в различных областях знаний – физике, химии, биологии и др.

˗ Созданное изображение может быть использовано в докладе, статье, мультимедиа презентации, размещено на web-странице или импортировано в документ издательской системы.

˗ Знания и умения, приобретенные в результате освоения курса «Компьютерная графика», являются фундаментом для дальнейшего совершенствования мастерства в области трехмерного моделирования, анимации, видеомонтажа, создания систем виртуальной реальности.

Учащиеся должны уметь:

˗ Создавать собственные иллюстрации, используя главные инструменты векторной программы CorelDRAW, именно:

˗ создавать рисунки из простых объектов (линий, дуг, окружностей и т. д.);

- выполнять основные операции над объектами (удаление, перемещение, масштабирование, вращение, зеркальное отражение и др.);

˗ формировать собственные цветовые оттенки в различных цветовых моделях;

˗ создавать заливки из нескольких цветовых переходов;

˗ использовать узорчатые и текстурные заливки;

˗ работать с контурами объектов;

˗ создавать рисунки из кривых;

- создавать иллюстрации с использованием методов упорядочивания и

объединения объектов, а также операций вычитания и пересечения;

˗ получать объемные изображения;

˗ применять различные графические эффекты (объем, перетекание, фигурная подрезка и др.);

˗ создавать надписи, заголовки, размещать текст по траектории.

˗ Редактировать изображения в программе Adobe Photoshop, а именно:

˗ выделять фрагменты изображений с использованием различных инструментов (Область, Лассо, Волшебная палочка и др.);

˗ перемещать, дублировать, вращать выделенные области;

- редактировать фотографии с использованием различных средств художественного оформления;

˗ сохранять выделенные области для последующего использования;

˗ монтировать фотографии (создавать многослойные документы);

˗ раскрашивать черно-белые эскизы и фотографии;

˗ применять к тексту различные эффекты;

˗ выполнять тоновую коррекцию фотографий;

˗ выполнять цветовую коррекцию фотографий;

˗ ретушировать фотографии;

˗ выполнять обмен файлами между графическими программами.

Для контроля знаний используется рейтинговая система, выставка работ и участие в творческих конкурсах.

Усвоение теоретической части курса проверяется с помощью тестов. Каждое практическое занятие оценивается определенным количеством баллов. Итоговая оценка выставляется по сумме баллов за все тесты, практические занятия и итоговый проект по следующей схеме:

«2» - менее 40 % от общей суммы баллов;

«3» - от 40 % до 59 % от общей суммы баллов;

«4» - от 60 % до 74 % от общей суммы баллов;

«5» - от 75 % до 100 % от общей суммы баллов;

Программа курса по информатике в 8 - 9 классах направлена на достижение следующих **целей:**

˗ формирование общеучебных умений и способов интеллектуальной деятельности на основе методов информатики;

˗ формирование у учащихся навыков информационно-учебной деятельности на базе средств ИКТ для решения познавательных задач и саморазвития;

˗ усиление культурологической составляющей школьного образования;

˗ пропедевтика понятий базового курса школьной информатики;

- развитие познавательных, интеллектуальных и творческих способностей учащихся;

- дать учащимся глубокое понимание принципов построения и хранения изображений с помощью компьютера.

˗ научить создавать сайты с помощью языка HTML.

- дать учащимся глубокое понимание принципов построения и хранения изображений с помощью компьютера.

Для достижения комплекса поставленных целей в процессе изучения информатики и ИКТ необходимо решить **следующие задачи**:

˗ показать учащимся роль информации и информационных процессов в их жизни и в окружающем мире;

˗ организовать компьютерный практикум, ориентированный на: формирование умений использования средств информационных и коммуникационных технологий для сбора, хранения, преобразования и передачи различных видов информации (работа с текстом и графикой в среде соответствующих редакторов); овладение способами и методами освоения новых инструментальных средств; формирование умений и навыков самостоятельной работы; стремление использовать полученные знания в процессе обучения другим предметам и в жизни;

˗ организовать работу по овладению первичными навыками исследовательской деятельности, получения опыта принятия решений и управления объектами с помощью составленных для них алгоритмов;

- создать условия для овладения основами продуктивного взаимодействия и сотрудничества со сверстниками и взрослыми: умения правильно, четко и однозначно формулировать мысль в понятной собеседнику форме; умения выступать перед аудиторией, представляя ей результаты своей работы с помощью средств ИКТ. Основные предметные образовательные результаты, достигаемые в процессе пропедевтической подготовки школьников в области информатики и познавательные интересы, инициатива и любознательность, мотивы познания и творчества; готовность и способность учащихся к саморазвитию и реализации творческого потенциала

- готовность к повышению своего образовательного уровня и продолжению обучения с использованием средств и методов информатики и ИКТ;

˗ интерес к информатике и ИКТ, стремление использовать полученные знания в процессе обучения другим предметам и в жизни;

- основы информационного мировоззрения - научного взгляда на область информационных процессов в живой природе, обществе, технике как одну из важнейших областей современной действительности;

˗ способность увязать учебное содержание с собственным жизненным опытом и личными смыслами, понять значимость подготовки в области информатики и ИКТ в условиях развития информационного общества;

- готовность к самостоятельным поступкам и действиям, принятию ответственности за их результаты; готовность к осуществлению индивидуальной и коллективной информационной деятельности;

˗ способность к избирательному отношению к получаемой информации за счет умений ее анализа и критичного оценивания; ответственное отношение к информации с учетом правовых и этических аспектов ее распространения;

- развитие чувства личной ответственности за качество окружающей информационной среды;

˗ способность и готовность к принятию ценностей здорового образа жизни за счет знания основных гигиенических, эргономических и технических условий безопасной эксплуатации средств ИКТ.

˗ изучить форматы графических файлов и целесообразность их использования при работе с различными графическими программами.

- рассмотреть применение основ компьютерной графики в различных графических программах.

- научить учащихся создавать и редактировать собственные изображения, используя инструменты графических программ.

˗ научить учащихся выполнять обмен графическими данными между различными программами.

#### **Метапредметные образовательные результаты**

˗ Основные метапредметные образовательные результаты, достигаемые в процессе пропедевтической подготовки школьников в области информатики и ИКТ:

- владение умениями организации собственной учебной деятельности, включающими: целеполагание как постановку учебной задачи на основе соотнесения того, что уже известно, и того, что требуется установить; планирование - определение последовательности промежуточных целей с учетом конечного результата, разбиение задачи на подзадачи, разработка последовательности и структуры действий, необходимых для достижения цели при помощи фиксированного набора средств; контроль интерпретация полученного результата, его соотнесение с имеющимися данными с целью установления соответствия или несоответствия (обнаружения ошибки); коррекция внесение необходимых дополнений и корректив в план действий в случае обнаружения ошибки; оценка - осознание учащимся того, насколько качественно им решена учебнопознавательная задача;

- Занятия курса включают лекционную и практическую части. Материал лекционной части курса также рассматривается на уроках информатики. Поэтому сам курс в большей степени направлен на формирование практических навыков работы в популярных графических редакторах. Практическая часть курса организована в форме уроков. Важной составляющей каждого урока является самостоятельная работа учащихся. Теоретическую и прикладную части курса (на усмотрение преподавателя) можно изучать параллельно, чтобы сразу же закреплять теоретические вопросы на практике.

#### **2. Содержание курса**

#### **«Технологии создания web - сайтов с помощью языка Html»**

#### **8 класс (34 часа - 1 час в неделю)**

#### **Раздел 1. Интернет-технологии (6 ч.)**

История создания и развития информационных ресурсов и технологий Интернет. Первое путешествие по Интернет. Компьютерные телекоммуникации – функциональная классификация. Виды компьютерных сетей и ресурсов Интернет. Классификация и описание услуг, предоставляемых компьютерными сетями. Краткий обзор возможностей e-mail, ftp,usenet,www.

#### **Как подключиться к Интернет дома.**

Обзор особенностей наиболее эффективных в настоящий момент поисковых серверов. Создание простых и сложных запросов.

#### **Получение бесплатного почтового адреса.**

Создание, отправление и прием писем. Правила хорошего тона при написании писем. Программа Mail (Outlook Express). Рабочее окно. Основные команды. Адресная книга. Черный список. Создание групп. Электронная подпись. Настройка почтового сервиса. Прикрепление файлов к письмам.

#### **Создание Web-страниц.**

Создание маркированных и нумерованных списков на Web-страницах. Выбор фона создаваемого документа. Изменение цвета и форматирование текста Web-страниц. Предварительный просмотр Web-страницы в процессе редактирования. Таблицы на Webстраницах. Работа с рисунками на Web-страницах. Создание ссылок в документе. Создание форм на Web-страницах. Сохранение существующего документа Word в формате HTML.

#### **Раздел 2. Язык гипертекстовой разметки HTML. (16 ч.)**

#### **Структура html-документа.**

Теги и атрибуты. Html-теги. Принципы работы браузера при отображении страницы. Атрибуты тегов. Форматирование текста. Списки. Простые таблицы. Формы. Изображения и управления рисунками. Вставка изображения.

#### **Гиперссылки. Оформление гиперссылок. Сложные таблицы.**

#### **Раздел 3. Использование программных средств для создание web – сайтов. (6 ч.)**

Обзор программных средств для создание web – сайтов. Сохранение и предварительный просмотр web – страниц. Текстовый редактор блокнот.

#### **Раздел 4. Защита индивидуальных проектов. (4 ч.)**

Работа над индивидуальным проектом.

#### **«Основы растровой и векторной графики»**

#### **9 класс (34 часа - 1 час в неделю)**

Лекционная часть курса

#### **Тема 1. Основы компьютерной графики (5ч)**

Типы компьютерной графики: растровая и векторная. Достоинства и недостатки растровой графики. Векторная графика. Достоинства и недостатки векторной графики. Сравнение растровой и векторной графики. Особенности растровых и векторных программ. Формирование цветовых оттенков на экране монитора (система аддитивных цветов). Формирование цветовых оттенков при печати изображений (система субтрактивных цветов). Способы создания собственных цветовых оттенков в различных графических программах. Система цветов «цветовой оттенок-насыщенность-яркость». Взаимосвязь различных систем цветов. Векторные форматы. Растровые форматы. Методы сжатия графических данных. Преобразование файлов из одного формата в другой.

Практические занятия по векторной графики

#### **Тема 2. Векторная графика (15ч)**

Особенности векторных программ. Введение в программу CorelDRAW. Основы работы с объектами. Закраска рисунков. Вспомогательные режимы работы. Создание рисунков из кривых. Методы упорядочения и объединения объектов. Эффект объема. Перетекание. Работа с текстом. Сохранение и загрузка изображений в Corel DRAW.

#### Практические занятия по растровой графики

#### **Тема 3. Растровая графика (15ч)**

Особенности растровых программ. Введение в программу Adobe Photoshop. Выделение областей. Маски и каналы. Основы работы со слоями. Рисование и раскрашивание. Тоновая коррекция. Цветовая коррекция. Ретуширование фотографий. Работа с контурами. Обмен файлами между графическими программами.

# **3. Тематическое планирование с определением основных видов учебной**

## **деятельности**

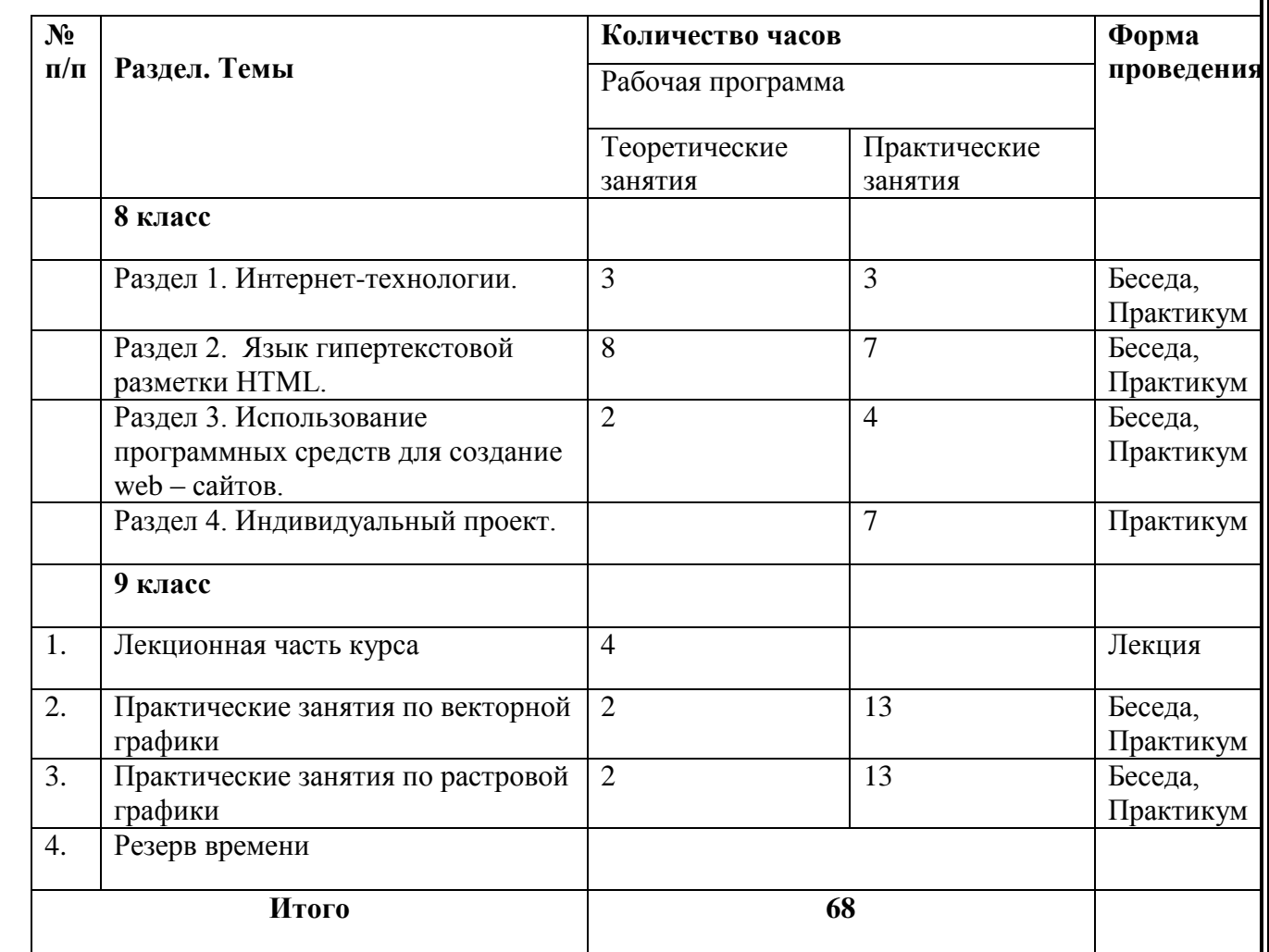

# **Тематическое планирование с определением основных видов учебной деятельности в**

## **-х классах (34 часа в год, 1 час в неделю)**

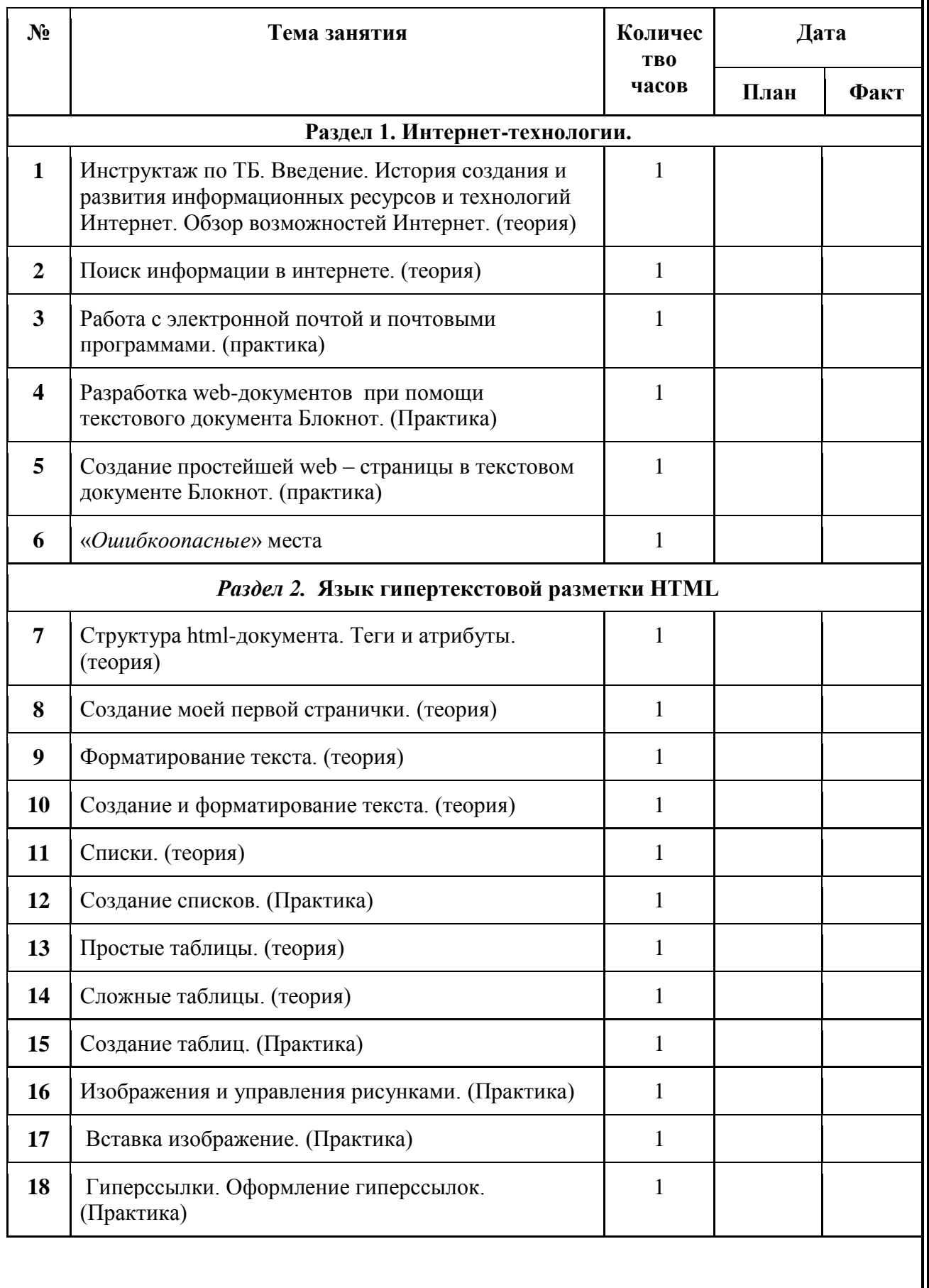

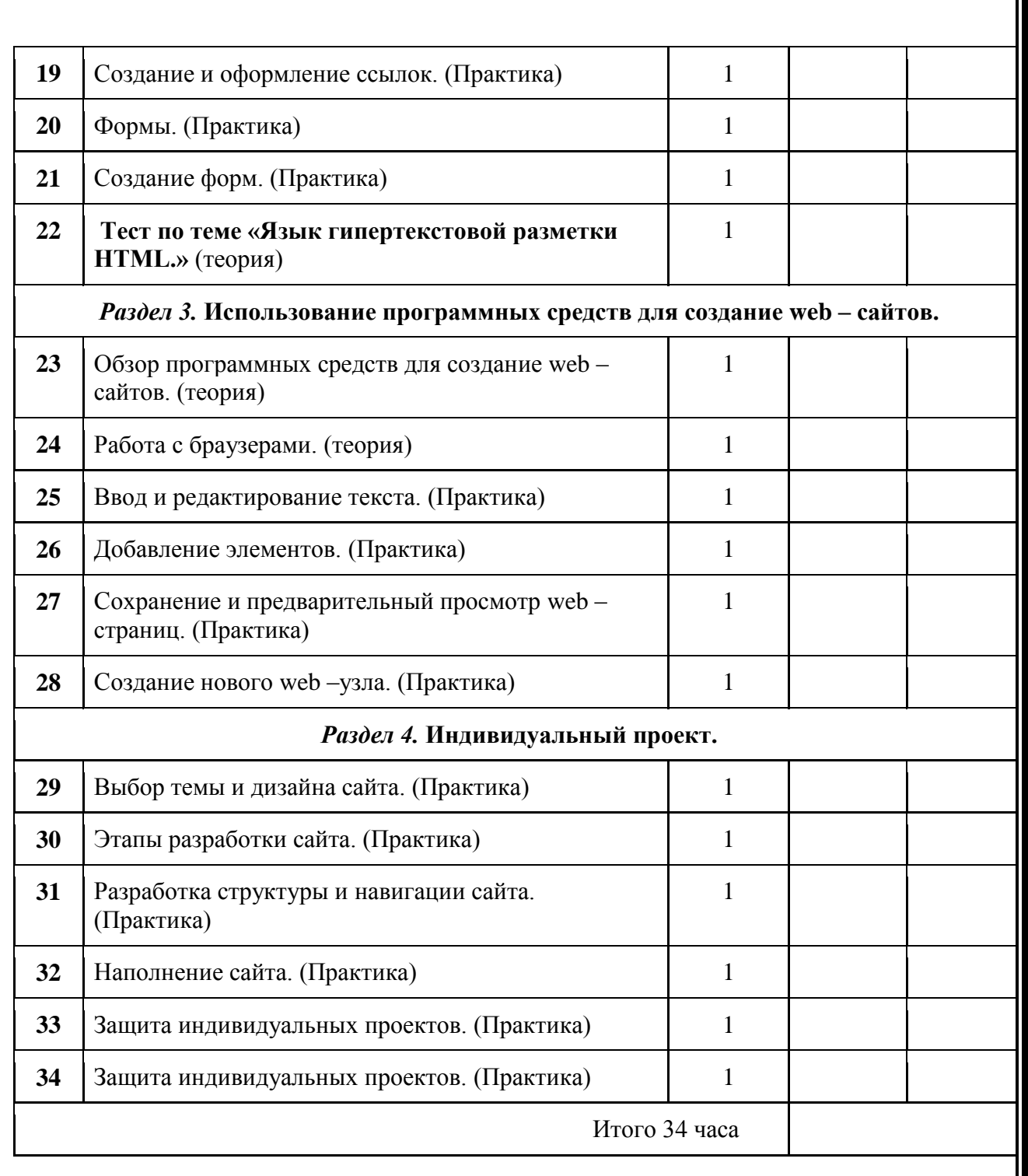

# **Тематическое планирование с определением основных видов учебной деятельности в 9 -х классах (34 часа в год, 1 час в неделю). №Тема занятия Количеств о часов Дата План Факт** *Лекционная часть курса* **Тема 1. Основы компьютерной графики** Типы компьютерной графики. 1 1 Цвет в компьютерной графике. 1 Цвет в компьютерной графике. 1 Форматы графических файлов. 1 *Практические занятия по векторной графики* **Тема 2. Векторная графика** Рабочее окно CorelDRAW. 1 Основы работы с объектами. 1 Основы работы с объектами. 1 Закраска рисунков 1 Закраска рисунков 1 Создание рисунков из кривых 1 Создание рисунков из кривых 1 Различные графические эффекты 1 Различные графические эффекты 1 Работа с текстом 1 Работа с текстом 1 Создание иллюстраций средствами CorelDraw 1 Создание иллюстраций средствами CorelDraw 1 Создание иллюстраций средствами CorelDraw 1 Создание иллюстраций средствами CorelDraw 1 Рабочее окно CorelDRAW. 1 1

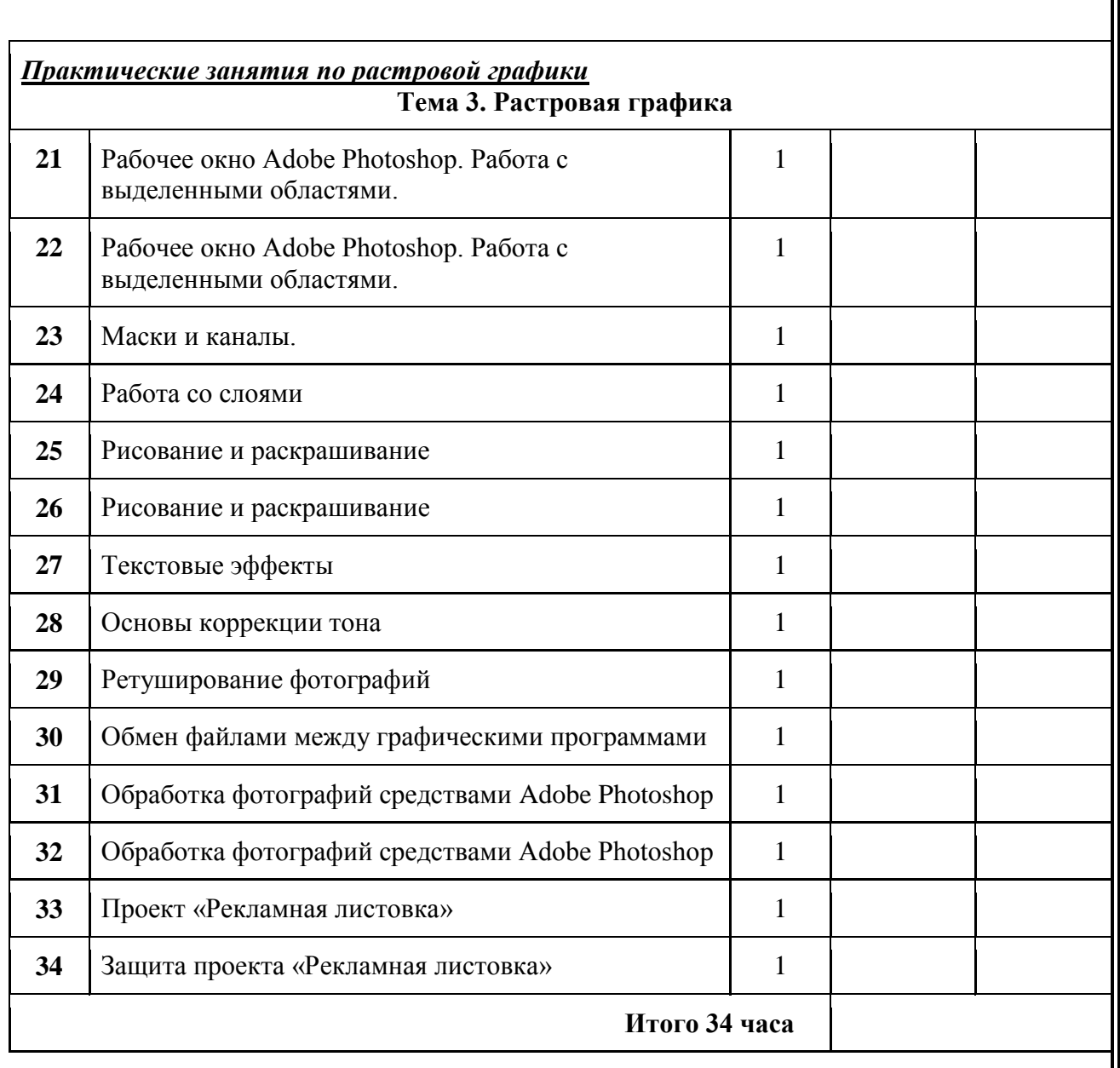

## **СПИСОК ЛИТЕРАТУРЫ**

- 1. Залогова Л.А. Компьютерная графика. Элективный курс: Учебное пособие М.:БИНОМ. Лаборатория знаний, 2009 г.
- 2. Залогова Л.А. Компьютерная графика. Элективный курс: Практикум- М.:БИНОМ. Лаборатория знаний, 2006 г.
- 3. Жексенаев А.Г. ОСНОВЫ РАБОТЫ В ГРАФИЧЕСКОМ РЕДАКТОРЕ GIMP: Томск, 2007
- 4. Ю.П. Немчанинова. Создание и редактирование графических элементов и блок-схем в среде Open Office.org(Draw)/Учебное пособие, Москва, 2008
- 5. Ю.П. Немчанинова Обработка и редактирование векторной графики в Inkscape/Учебное пособие, Москва.:, 2008
- 6. Дуванов А.А. Азы информатики. Рисуем на компьютере. Санкт-Петербург: БХВ-Петербург, 2005;
- 7. Тимофеев Г.С., Тимофеева Е.В. Графический дизайн. Серия "Учебный курс". Ростов н/Д: Феникс, 2002;
- 8. Онлайн учебник по курсу [www.dolinin-infografika.narod.ru](http://www.dolinin-infografika.narod.ru/)

## **Интернет ресурсы:**

[www.metod-kopilka.ru](http://www.metod-kopilka.ru/) – Методическая копилка учителя информатики

<http://www.klyaksa.net/> - Информатика и ИКТ в школе. Компьютер на уроках

<http://ru.wikipedia.org/> - Википедия – свободная энциклопедия.

[http://www.issl.dnttm.ru](http://www.issl.dnttm.ru/) — сайт журнала «Исследовательская работа школьника».

[http://www.nmc.uvuo.ru/lab\\_SRO\\_opit/posobie\\_metod\\_proektov.htm](http://www.nmc.uvuo.ru/lab_SRO_opit/posobie_metod_proektov.htm)

<http://www.fsu-expert.ru/node/2251> - [ИНФОРМАТИКА и ИКТ. Программа для базового](http://www.fsu-expert.ru/sites/default/files/file/brifing-makarova/3.zip)  [уровня \(системно-информационная концепция\);](http://www.fsu-expert.ru/sites/default/files/file/brifing-makarova/3.zip)

<http://www.5byte.ru/8/0006.php> - Информатика на пять

<http://festival.1september.ru/> - фестиваль педагогических идей «Открытый урок»

[http://go-oo.org](http://go-oo.org/) -Свободный пакет офисных приложений

<http://www.gimp.org/> - GIMP (Гимп) — растровый графический редактор

<http://www.inkscape.org/> - Inkscape Векторный графический редактор

<http://www.softcore.com.ru/graphity> - Программа может служить отличной заменой стандартному графическому редактору Paint.

<http://www.inernika.org/users/astana-ch-41/works> - Видеоуроки Gimp Кольцова Михаила Петровича взяты с сайта Открытого педагогического сообщества

<http://www.progimp.ru/articles/> - уроки Gimp

[http://snezhzhka.ya.ru/replies.xml?item\\_no=363](http://snezhzhka.ya.ru/replies.xml?item_no=363) про Gimp

[http://www.openarts.ru](http://www.openarts.ru/) –уроки Gimp и Inkscape.